## Package 'cqn'

May 15, 2024

Version 1.51.0 Title Conditional quantile normalization Description A normalization tool for RNA-Seq data, implementing the conditional quantile normalization method. Author Jean (Zhijin) Wu, Kasper Daniel Hansen Maintainer Kasper Daniel Hansen <kasperdanielhansen@gmail.com> **Depends**  $R$  ( $>= 2.10.0$ ), mclust, nor1mix, stats, preprocessCore, splines, quantreg Imports splines Suggests scales, edgeR License Artistic-2.0 LazyLoad yes biocViews ImmunoOncology, RNASeq, Preprocessing, DifferentialExpression git\_url https://git.bioconductor.org/packages/cqn git\_branch devel git\_last\_commit 46d54ee git\_last\_commit\_date 2024-04-30 Repository Bioconductor 3.20 Date/Publication 2024-05-15

### **Contents**

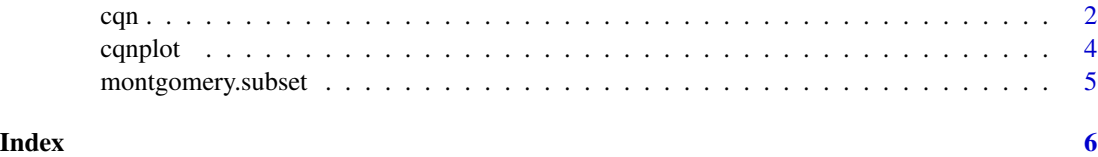

#### <span id="page-1-0"></span>Description

This function implements CQN (conditional quantile normalization) for RNA-Seq data.

#### Usage

```
cqn(counts, x, lengths, sizeFactors = NULL, subindex = NULL, tau = 0.5, sqn = TRUE,
    lengthMethod = c("smooth", "fixed"), verbose = FALSE)
## S3 method for class 'cqn'
print(x, \ldots)
```
#### Arguments

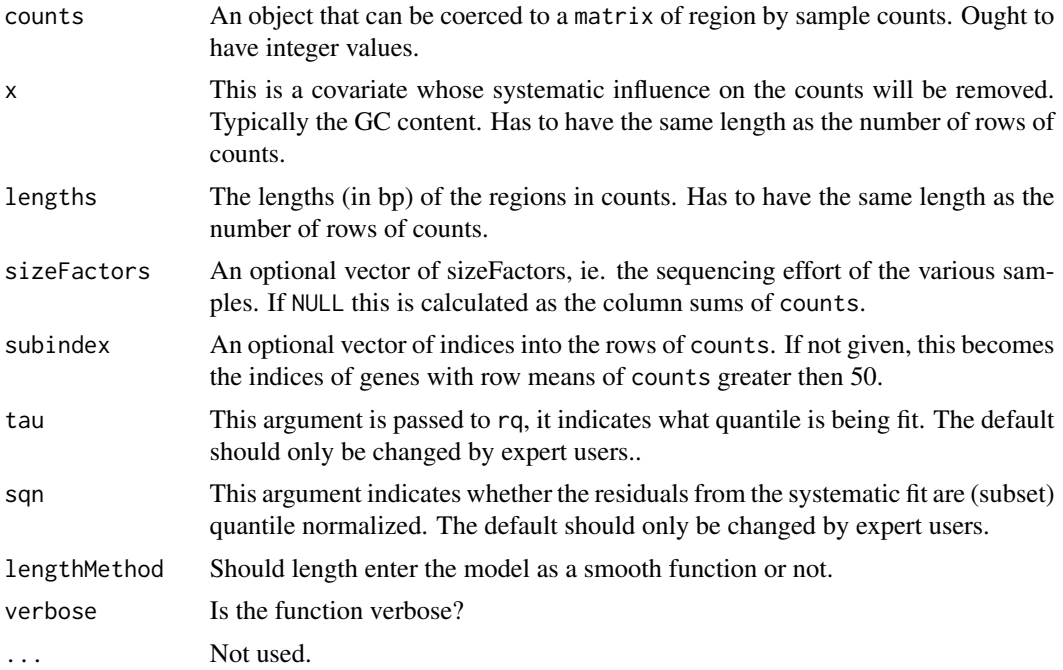

#### Details

These functions implement the CQN (conditional quantile normalization) for RNA-Seq data. The functions remove a single systematic effect, contained in the argument x, which will typicall be GC content. The effect of lengths will either be modelled as a smooth function (which we recommend), if you are using lengthMethod = "smooth" or as an offset (equivalent to modelling using RPKMs), if you are using lengthMethod = "fixed". Length can be complete removed from the model by having lengthMethod = "fixed" and setting all lengths to 1000.

Final corrected values are equal to value\$y + value\$offset.

#### Value

A list with the following components

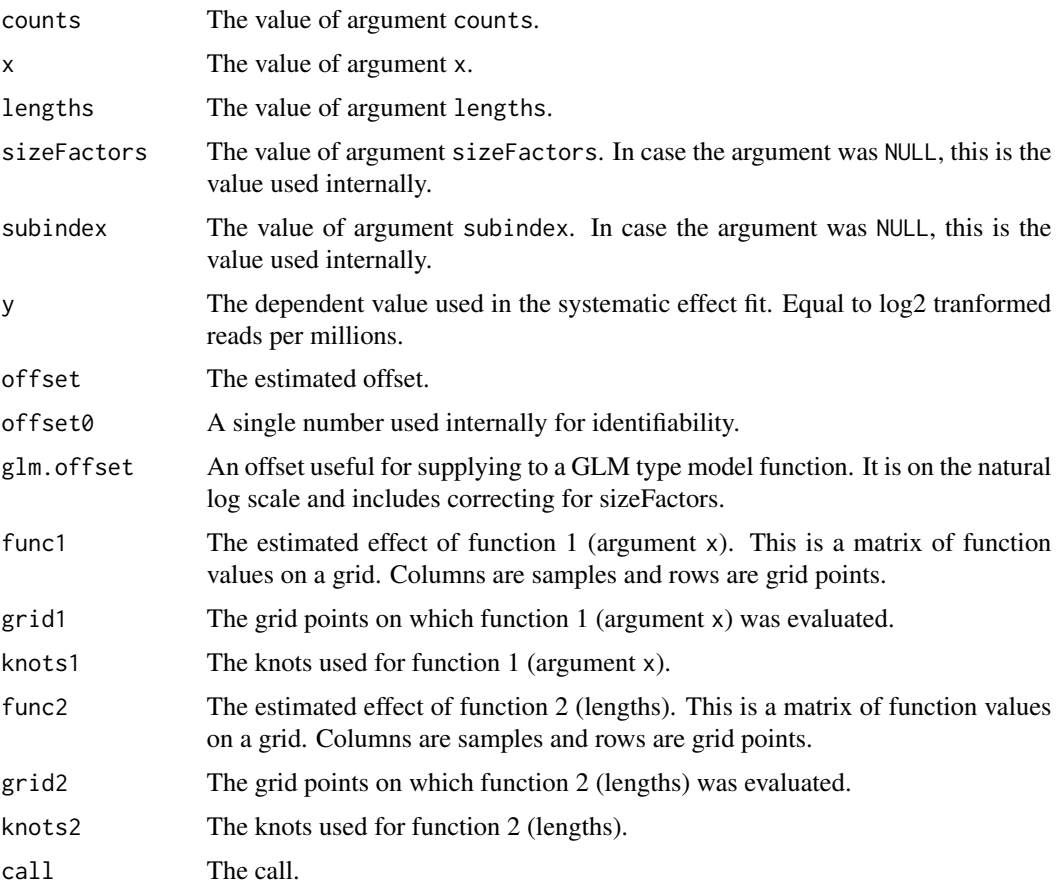

#### Note

Internally, the function uses a custom implementation of subset quantile normalization, contained in the (not exported) SQN2 function.

#### Author(s)

Kasper Daniel Hansen, Zhijin Wu

#### References

KD Hansen, RA Irizarry, and Z Wu, Removing technical variability in RNA-seq data using conditional quantile normalization. Biostatistics 2012 vol. 13(2) pp. 204-216.

#### See Also

The package vignette.

4 cqual control of the control of the control of the control of the control of the control of the control of the control of the control of the control of the control of the control of the control of the control of the cont

#### Examples

```
data(montgomery.subset)
data(sizeFactors.subset)
data(uCovar)
cqn.subset <- cqn(montgomery.subset, lengths = uCovar$length,
                  x = uCovar$gccontent, sizeFactors = sizeFactors.subset,
                  verbose = TRUE)
```
cqnplot *Plot the systematic effect estimated as part of a CQN normalization.~*

#### Description

This function plots the estimated systematic effect which are removed suring CQN normalization.

#### Usage

cqnplot(x, n = 1, col = "grey60", ylab = "QR fit", xlab = "", type = "l", lty = 1, ...)

#### Arguments

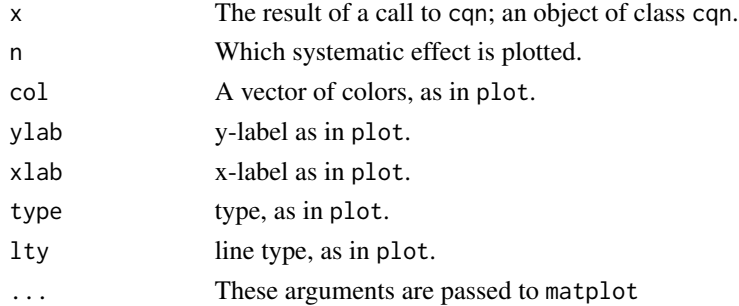

#### Value

This function is invoked for its side effect.

#### Author(s)

Kasper Daniel Hansen

#### Examples

```
data(montgomery.subset)
data(sizeFactors.subset)
data(uCovar)
cqn.subset <- cqn(montgomery.subset, lengths = uCovar$length,
                 x = uCovar$gccontent, sizeFactors = sizeFactors.subset,
                 verbose = TRUE)
cqnplot(cqn.subset, n = 1)
```
<span id="page-3-0"></span>

#### <span id="page-4-0"></span>Description

A gene by sample count matrix for 10 samples from from Montgomery et al. Also included is information about these genes (length and gc content) as well as sequencing depth for each of the samples.

#### Usage

```
data(montgomery.subset)
data(sizeFactors.subset)
data(uCovar)
```
#### Format

montgomery.subset is a data frame with 23552 observations on 10 different samples, the column names are the sample ids. sizeFactors.subset a a named vector of length 10 containing the number of mapped reads for each of the 10 samples. uCovar is a data frame with 23552 observations on 2 different covariates: gc content and genic length in bp.

#### Details

Gene models are union models based on Ensembl 61. These gene models were constructed using Genominator. Genes that have zero counts in all 10 samples were excluded.

#### References

SB Montgomery, M Sammeth, M Gutierrez-Arcelus, RP Lach, C Ingle, J Nisbett, R Guigo, ET Dermitzakis, (2010) "Transcriptome genetics using second generation sequencing in a Caucasian population". Nature 464(7289), 773-777.

# <span id="page-5-0"></span>Index

∗ datasets montgomery.subset, [5](#page-4-0) ∗ hplot cqnplot, [4](#page-3-0) ∗ models cqn, [2](#page-1-0) cqn, [2](#page-1-0) cqnplot, [4](#page-3-0) montgomery.subset, [5](#page-4-0) print.cqn *(*cqn*)*, [2](#page-1-0) sizeFactors.subset *(*montgomery.subset*)*, [5](#page-4-0)

uCovar *(*montgomery.subset*)*, [5](#page-4-0)